# **82 QWaitCondition**

## **82.1 睡眠与唤醒**

QWaitCondition类所表示的等待条件,可以与QMutex类所表示的互斥体结合使用,在执行操作的条件 不满足时,陷入睡眠,同时解锁所持有的互斥体,以使其它线程得以执行为其创造条件的操作,待条件 满足时再被唤醒,重新锁定互斥体后,执行那些有赖于该条件的操作。

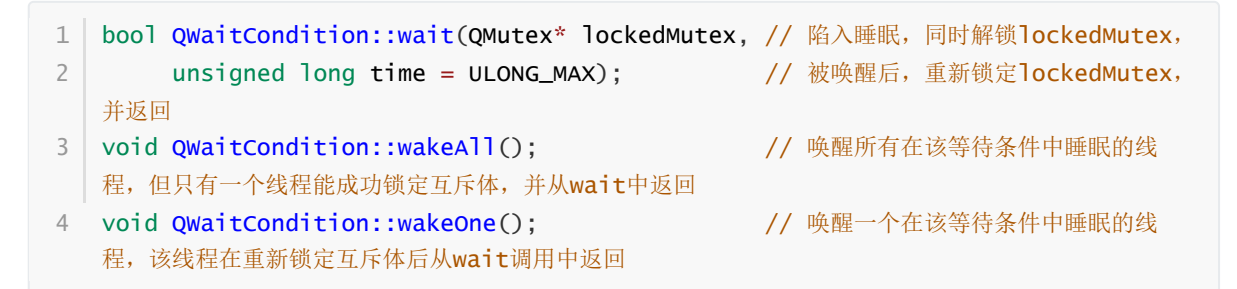

## **82.2 生产者/消费者模型**

生产者负责生产数据,消费者负责消费数据,二者共享同一个数据缓冲区。

### **82.2.1 生产者线程**

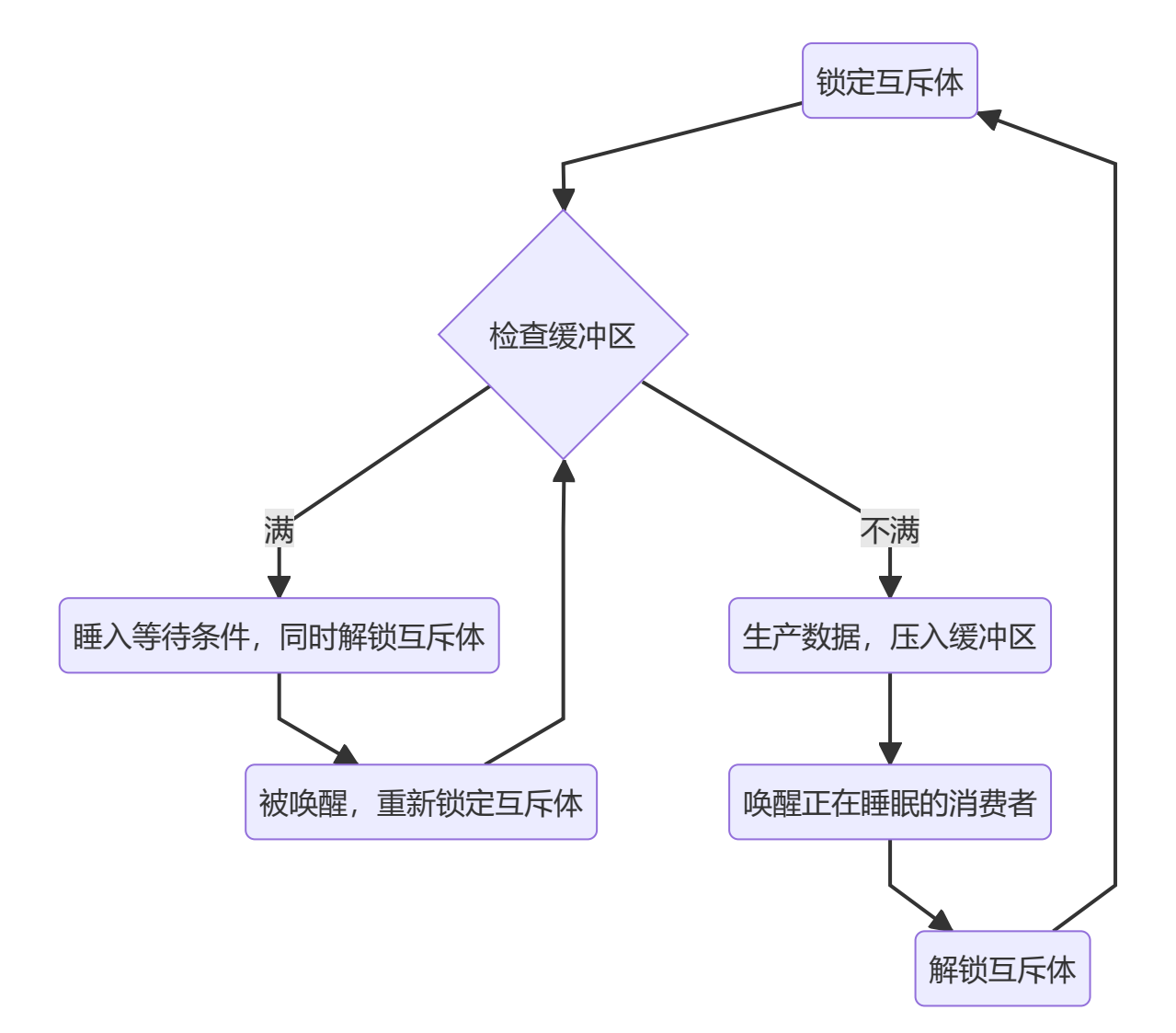

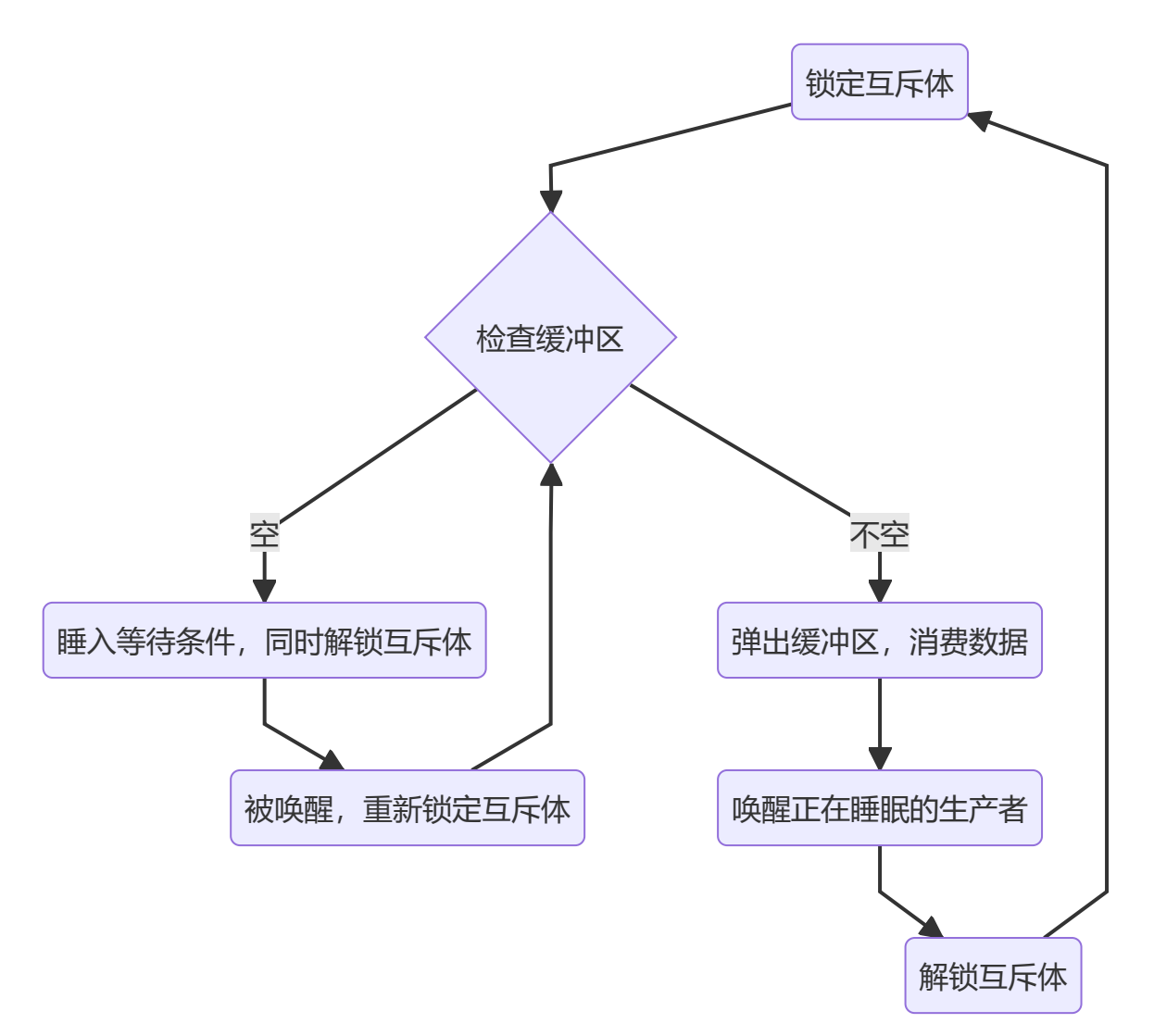

## **82.3 案例**

## **82.3.1 创建项目**

通过QtCreator, 在C:\Users\Minwei\Projects\Qt路径下, 创建名为WaitCondition的控制台 (Console)项目。

## **82.3.2 实现功能**

C:\Users\Minwei\Projects\Qt\WaitCondition\main.cpp:

```
#include <iostream>
1
 2 \mid using namespace std;
 #include <QCoreApplication>
4
 #include <QThread>
5
 #include <QMutex>
6
   #include <QWaitCondition>
   #include <QRandomGenerator>
   #define MAX_STOCK 10
   char g_storage[MAX_STOCK];
3
7
8
9
10
11
12
```

```
13 size_t g_stock = 0;
    QMutex g_mutex;
   QWaitCondition g_nonFull;
    QWaitCondition g_nonEmpty;
    void show (char const* name, char const* op, char prod) {
        cout \lt\lt name \lt\lt "> ":
        for (size_t i = 0; i < g_stock; ++i)
            cout << g_storage[i];
        cout << op << prod << endl;
   }
    class Producer: public QThread {
    public:
        Producer(char const* name)
            : m_name(name)
            , m_speed(time(NULL))
             , m_prod(time(NULL))
        {
        }
    protected:
        void run()
        {
            for (;;)
            {
                 g_mutex.lock();
                while (g_stock >= MAX_STOCK)
                 {
                     cout << m_name << "> FULL!" << endl;
                     g_nonFull.wait(&g_mutex);
                }
                 char prod = m\_prod.bounded('A', 'Z' + 1);show(m_name, "<-", prod);
                g_storage[g_stock++] = prod;
                g_nonEmpty.wakeAll();
                 g_mutex.unlock();
                msleep(m_speed.bounded(1, 101));
            }
        }
   private:
        char const* m_name;
        QRandomGenerator m_speed, m_prod;
    };
    class Consumer: public QThread {
    public:
14
15
16
17
18
19
20
21
22
23
24
25
26
27
28
29
30
31
32
33
34
35
36
37
38
39
40
41
42
43
44
45
46
47
48
49
50
51
52
53
54
55
56
57
58
59
60
61
62
63
64
65
66
67
68
```

```
Consumer(char const* name)
              : m_name(name)
              , m_speed(time(NULL))
         {
         }
     protected:
         void run()
         {
             for (;;)
             {
                 g_mutex.lock();
                 while (!g_stock)
                  {
                      cout << m_name << "> EMPTY!" << endl;
                      g_nonEmpty.wait(&g_mutex);
                  }
                  char prod = g_storage[--g_stock];
                  show(m_name, "->", prod);
                  g_nonFull.wakeAll();
                  g_mutex.unlock();
                 msleep(m_speed.bounded(1, 101));
             }
         }
     private:
         char const* m_name;
         QRandomGenerator m_speed;
     };
     int main(int argc, char *argv[])
     {
         QCoreApplication a(argc, argv);
         Producer p1("PRODUCER-1"), p2("PRODUCER-2");
         p1.start();
         p2.start();
         Consumer c1("CONSUMER-1"), c2("CONSUMER-2");
         c1.start();
         c2.start();
         return a.exec();
    }
 69
 70
 71
 72
 73
 74
 75
 76
 77
 78
 79
 80
 81
 82
 83
 84
 85
 86
 87
 88
 89
 90
 91
 92
 93
 94
 95
 96
 97
 98
 99
100
101
102
103
104
105
106
107
108
109
110
111
112
113
114
115
116
117
```
#### **82.3.3 测试验证**

运行效果如图所示:

```
1 \mid PRODUCER-1> <-F
 2 | PRODUCER-2> F<-F
 CONSUMER-1> F->F
3
 4 CONSUMER-2> ->F
 5 | CONSUMER-2> EMPTY!
 CONSUMER-1> EMPTY!
6
 7 PRODUCER-2> <-A
 8 | PRODUCER-1> A<-A
   ...
PRODUCER-1> ACIRMEVS<-D
10
11 | PRODUCER-2> ACIRMEVSD<-F
12 | CONSUMER-1> ACIRMEVSD->F
13 | PRODUCER-1> ACIRMEVSD<-T
PRODUCER-2> FULL!
14
15 | CONSUMER-1> ACIRMEVSD->T
16 | PRODUCER-2> ACIRMEVSD<-F
PRODUCER-1> FULL!
17
18 | CONSUMER-2> ACIRMEVSD->F
PRODUCER-2> ACIRMEVSD<-V
19
20 ...
9
```